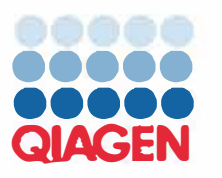

## **Formulier Ontvangstbevestiging**

Vul dit formulier in en stuur het binnen 30 dagen na ontvangst van de mededeling via e-mail terug naar **quality.communications@qiagen.com** met inbegrip van de volgende bevestigingstekst (wat als het equivalent van uw handtekening wordt beschouwd):

"Hierbij bevestig ik dat ik de b jgesloten, hierboven beschreven Dringende veiligheidsmededeling heb ontvangen, gelezen en begrepen. Wij hebben de in deze mededeling voorgestelde acties ondernomen:

- Deze informatie is doorgestuurd naar alle personen en afdelingen binnen onze organisatie die dit product gebruiken.
- De mededeling is doorgestuurd naar de eindgebruiker.
- We hebben deze mededeling besproken met onze laboratorium- of medisch directeur.
- Alleen voor handelspartners: Deze mededeling is doorgestuurd naar onze klanten.
- Alleen voor handelspartners: We hebben onze klanten gevraagd de Ontvangstbevestiging in te vullen.

We erkennen dat dit document kan worden voorgelegd aan regelgevende of administratieve instanties wereldw jd, in overeenstemming met de bindende wetgeving."

**Naam** laboratorium: Serienummers van instrumenten: **Adres:**  Naam contactpersoon: Functie: Telefoonnummer: Datum: Handtekening:

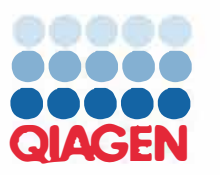

Mei 2024

# **Dringende veiligheidsmededeling**  QIAcube® Connect MDx-instrument Cat.nr. 9003070, GTIN 04053228039129

**Ten aanzien van de laboratoriumdirecteur/-manager, medische directeur, risicomanager, veiligheidsofficier** 

Beste klant van de QIAcube Connect MDx,

Wij schrijven u om u te laten weten dat we een mogelijk probleem hebben geconstateerd met QIAcube Connect MDx-instrumenten (cat.nr 9003070).

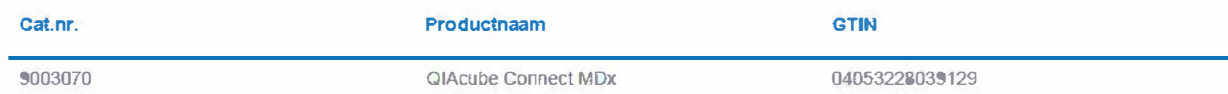

### **Beschrijving van het probleem**

We zijn een onverwacht probleem met de instrumentsoftware tegengekomen, dat van invloed kan zijn op de hieronder beschreven toepassingen:

• QIAamp® DSP DNA Mini Kit (cat.nr. 61304), protocol: lsolatie van genomisch DNA uit grampositieve bacterien (bestandsnaam script: Kt\_name\_Bacteria (Gram+) of Yeast\_Enzymatic Lysis\_ V2).

De module van de verwarmer/schudder voert bij het uitvoeren van deze protocollen geen verwarming uit als de temperatuur op minder dan 40 °C is ingesteld voor statische incubatiestappen. Dit probleem is niet van toepassing op andere kits en protocollen die in de !VD-modus kunnen worden geselecteerd.

De volgende niet-l VD-toepassingen worden op dezelfde manier be"invloed als ze in de Onderzoeksmodus worden uitgevoerd: QIAamp DNA Mini Kit (cat.nr. 51304, 51306 en 51326) en DNeasy® Blood & Tissue Kit (cat.nr. 69504 en 69516) (bestandsnaam script: Kit\_name\_Bacteria\_Gram-positive of Yeast\_EnzymaticLysis\_V1).

### **Mogelijke risico's met betrekking tot het probleem**

We kunnen niet uitsluiten dat dit de efficiëntie van de lysis van bacteriële pellets tijdens de uitvoering van het protocol 'lsolatie van genomisch DNA uit grampositieve bacterien' met de QIAamp DSP DNA Mini Kit (cat.nr. 61304) kan verminderen, afhankelijk van het lysozym of lysostafine dat voor deze slap wordt gebruikt, wat vervolgens kan leiden tot vertraagde of onjuiste resultaten voor vervolgassays. (Dit enzym en de reactiebuffers worden niet meegeleverd met de kit.) Als de temperatuur is ingesteld op of boven 40 °C, wordt de toepassing niet beïnvloed en werkt het naar behoren.

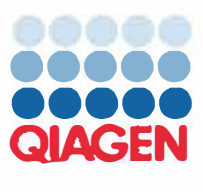

### Door de klant/gebruiker te ondernemen acties

- Vul de Ontvangstbevestiging tijdig in en stuur deze terug naar quality.communications@qiagen.com  $\bullet$
- · Als u de bovenstaande protocollen uitvoert en u een incubatietemperatuur van minder dan 40 °C hebt geselecteerd voor de bacteriële lysis, kunt u via het software-menu Tools de ingebouwde verwarmer/schudder van de QIAcube Connect MDx gebruiken om te garanderen dat de juiste temperatuur wordt bereikt. Dit doet u via de onderstaande instructies:

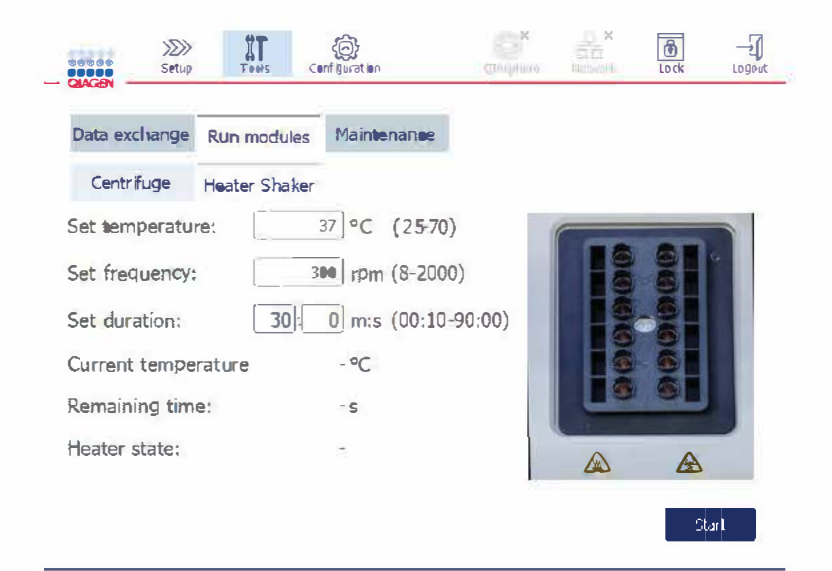

#### Afbeelding 1. Menu Tool ingesteld op verwarmer/schudder.

Om het protocol zonder de getroffen lysisstap uit te voeren (na aparte pre-lysis), stelt u de incubatietijd in op 0 seconden.

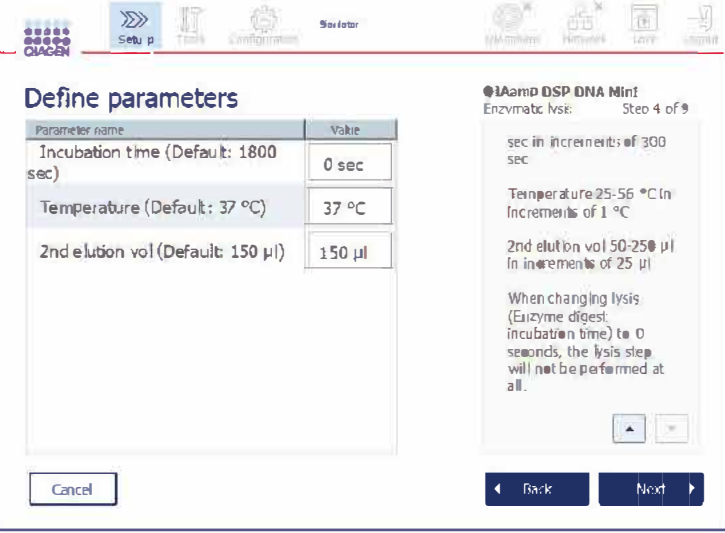

Afbeelding 2. Instelling voor het overslaan van de enzymatische lysis.

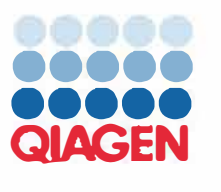

Als u wilt bepalen welke temperatuur momenteel daadwerkelijk wordt bereikt in de workflow, zijn wij bereid uw logbestanden te analyseren en de werkelijk toegepaste temperatuur hiervan af te leiden. Dit kan u helpen deze instellingen te bevestigen. Neem voor ondersteuning contact op met de technische diensten van QIAGEN® (via 800 362 7737).

#### **Door de commerciele partner/distributeur te ondernemen acties**

- Stuur deze mededeling door naar uw klanten.
- Vraag uw klanten om de Ontvangstbevestiging in te vullen.
- Bevestig dat u uw klanten heeft gevraagd de Ontvangstbevestiging in te vullen door een bericht te sturen naar quality.communications@qiagen.com.

#### **De toewijding van QIAGEN om dit probleem op te lossen**

Ons team werkt er momenteel aan om dit probleem tijdig op te lossen met de volgende software-update van de QIAcube Connect MDx. Wij zullen u onmiddellijk informeren zodra de software-update beschikbaar is.

Mocht u vragen hebben, neem dan contact op met uw plaatsel ijke technische diensten van QIAGEN via een van de onderstaande mogelijkheden:

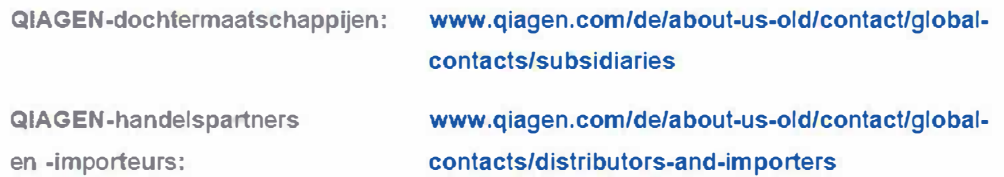

Wij bieden u onze welgemeende excuses aan voor het eventuele ongemak dat deze situatie kan hebben veroorzaakt, en wij danken u bij voorbaat voor uw medewerking.

Hoogachtend, Uw QIAGEN-team

Haidelsmerken: OIAGEN®,Sample to hsight®, @IAamp®, OIAoube®, ONeasy® (OIAGEN Group): Gedeposeerde namen, hendekomerken, etc die in dit do-wnent worden gebiu kit, ook al zijn deze niet specifiek<br>als zodanig aargeduid, mogen PROM-23055-001 05/2024 @ 2024 QIAGEN. alle rechten voorbehouden.